**Robert McFarlane**

 Mastering AutoCAD for Mac George Omura,Richard (Rick) Graham,2010-11-09 The Best Resource on the Market for Learning AutoCAD for Mac software! This comprehensive Autodesk Official Training Guide has everything you need to quickly become proficient with every aspect of Autodesk's new AutoCAD for Mac software. Award-winning author George Omura, whom most CAD designers know and respect from his all-time bestselling Mastering AutoCAD books, now applies his legendary AutoCAD expertise, approachable style, and thorough Mastering coverage to Mastering AutoCAD for Mac. You'll quickly and efficiently build skills, whether you're just beginning or are already a seasoned AutoCAD user. Teaches you to design and draft using AutoCAD for Mac Helps you quickly master basic, intermediate, and advanced skills Covers using hatches, fields, and tables effectively; manipulating dynamic blocks and attributes; rendering 3D views with lighting and materials; exploring parametric modeling; transforming 2D drawings into 3D renderings; and more Provides step-by-step instruction and exercises, as well as real-world examples and case studies Functions as both a detailed tutorial and also a one-stop, stand-alone reference Mastering AutoCAD for Mac is also an Autodesk Official Training Guide The world's best AutoCAD resources—George Omura and the Mastering AutoCAD series from Sybex—are now available to help you master AutoCAD for Mac.

 **Mastering AutoCAD** George Omura,1989 This third edition has been revised to encompass the new AutoCAD release 10. New features covered include the user coordinate system, 3D meshes, multiple viewports and more.

**Beginning AutoCAD 2007** Robert McFarlane,2007

This title is aimed at new AutoCAD users and experienced users wishing to upgrade their skills from previous releases to AutoCAD 2007. It introduces readers to the essential basic 2D draughting skills required by every AutoCAD user, whether at the introductory, intermediate, or advanced level.

 *Learn Autocad LT 2000I* Ralph Grabowski,2000-12 Learn AutoCAD LT 2000i presents a step-by-step approach to learning the basics of drawing and editing with the Internet-enhanced version of AutoCAD LT, the popular entry-level computer-aided design software from Autodesk. Best-selling AutoCAD LT author Ralph Grabowski begins with an overview of AutoCAD LT 2000i and progressively teaches you how to create two drawing projects: a landscape plan and an electrical schematic. Internetrelated topics include AutoCAD LT's direct access to particular Web sites, opening and saving drawings on the Web, and embedding DWF files in a Web page. Features that make this book appropriate for the AutoCAD LT beginner include review questions at the end of each chapter to test your newfound knowledge and a comprehensive list of AutoCAD LT 2000i commands contained in the appendixes. The companion CD-ROM contains a 30-day trial version of AutoCAD LT 2000i from Autodesk; Real Architect LITE, an architectural drafting application from Straight Forward Software; sample drawings; and the TXT and XLS files for attribute extraction. Ralph Grabowski is the author of more than 50 books about computer-aided design and technical drawing, including the Learn AutoCAD LT series for Wordware Publishing. He is also the editor of upFront.eZine, an enewsletter for CAD users, and CRCeZine, an e-newsletter for AutoCAD users. He can be reached at his Web site at www.upfrontezine.com.

 *AutoCAD 2018* Cadartifex,2017-06-06 AutoCAD 2018: A Power Guide for Beginners and Intermediate Users textbook is designed for instructor-led courses as well as for self-paced learning. This book is intended to help engineers, designers, and CAD operators interested in learning AutoCAD for creating engineering and architectural 2D drawings. It can be a great starting point for new AutoCAD users and a great teaching aid in classroom training. This textbook consists of 12 chapters, covering Drafting & Annotation environment of AutoCAD, which teaches you how to use AutoCAD software to create, edit, plot, and manage real world engineering and architectural drawings. This textbook not only focuses on the usage of the tools/commands of AutoCAD but also on the concept of design. Every chapter of this book contains tutorials, intended to help users to experience how things can do in AutoCAD step-by-step. Moreover, every chapter ends with hands-on test drives that allow the users of this textbook to experience themselves the ease-of-use and robust capabilities of AutoCAD. Table of Contents: Chapter 1. Introduction to AutoCAD Chapter 2. Creating Drawings - I Chapter 3. Using Drawing Aids and Selection Methods Chapter 4. Creating Drawings - II Chapter 5. Modifying and Editing Drawings - I Chapter 6. Working with Dimensions and Dimensions Style Chapter 7. Editing Dimensions and Adding Text Chapter 8. Modifying and Editing Drawings - II Chapter 9. Hatching and Gradients Chapter 10. Working with Blocks and Xrefs Chapter 11. Working with Layouts Chapter 12. Printing and Plotting Student Projects

 *Autodesk AutoCAD 2021* Madhumita Kshirsagar,2021-02-20 This book is all original and specifically designed to get you working with AutoCAD 2D and Productivity tools as knowledgeable as possible. This

book is comprehensive and aims to give you a deeper understanding and a better learning experience. This book is designed for students related to different engineering fields according to their needs. This content helps students to understand drafting in AutoCAD.This book is useful for students who want to learn AutoCAD on any version like 2013, 2014, 2015, 2016, 2017, 2018, 2019, 2020, 2021.This book is based on AutoCAD 2021, with its new features.This book contains all the commands with their relative diagrams and their dialog boxes.No previous knowledge of software is required to learn AutoCAD by this book. After completing this book, you will be able to create your own projects on AutoCAD with all detailed drawings.I am always committed to giving students the best and advance.

 **Learning AutoCAD in Twenty Projects** Hossein Assadipour,1994 The 20 lessons in this text are divided into two parts - basic and advanced material. Step-by-step instruction allows for greater understanding of the material. Each chapter is divided into three parts: project, review questions and learning more about AutoCAD. It covers DOS and Windows completely and has many screen captions and other AutoCAD art.

 **AutoCAD 2022: A Power Guide for Beginners and Intermediate Users** Sandeep Dogra, AutoCAD 2022: A Power Guide for Beginners and Intermediate Users textbook is designed for instructor-led courses as well as for self-paced learning. It is intended to help engineers, designers, and CAD operators interested in learning AutoCAD for creating 2D engineering drawings as well as 3D Models. This textbook is a great help for new AutoCAD users and a great teaching aid for classroom training. This textbook consists of 13 chapters, and a total of 546 pages covering major workspaces of AutoCAD such as Drafting & Annotation and 3D Modeling. This textbook teaches you to use AutoCAD software for creating, editing, plotting, and managing real world 2D engineering drawings and 3D Models. This textbook not only focuses on the usage of the tools/commands of AutoCAD but also on the concept of design. Every chapter of this textbook contains tutorials that provide users with step-by-step instructions on how to create mechanical designs and drawings with ease. Moreover, every chapter ends with hands-on test drives which allow users to experience themselves the user friendly and powerful capabilities of AutoCAD.

 **Tutorial Guide to AutoCAD 2022** Shawna Lockhart, Tutorial Guide to AutoCAD 2022 provides a step-by-step introduction to AutoCAD with commands presented in the context of each tutorial. In fifteen clear and comprehensive chapters, author Shawna Lockhart guides you through all the important commands and techniques in AutoCAD 2022, from 2D drawing to solid modeling and finally finishing with rendering. In each lesson, the author provides stepby-step instructions with frequent illustrations showing exactly what appears on the AutoCAD screen. Later, individual steps are no longer provided, and you are asked to apply what you've learned by completing sequences on your own. A carefully developed pedagogy reinforces this cumulative-learning approach and supports you in becoming a skilled AutoCAD user. Tutorial Guide to AutoCAD 2022 begins with three Getting Started chapters that include information to get readers of all levels prepared for the tutorials. The author includes tips that offer suggestions and warnings as you progress through the tutorials. Key Terms and Key Commands are listed at the end of each chapter to recap important topics and commands learned in each tutorial. Also, a glossary of terms and Commands Summary list the key commands

used in the tutorials. Each chapter concludes with end of chapter problems providing challenges to a range of abilities in mechanical, electrical, and civil engineering as well as architectural problems.

 **AutoCAD 2021: A Power Guide for Beginners and Intermediate Users** Sandeep Dogra,2020-08-12 AutoCAD 2021: A Power Guide for Beginners and Intermediate Users textbook is designed for instructor-led courses as well as for self-paced learning. It is intended to help engineers, designers, and CAD operators interested in learning AutoCAD for creating 2D engineering drawings as well as 3D Models. This textbook is a great help for new AutoCAD users and a great teaching aid for classroom training. This textbook consists of 13 chapters, and a total of 556 pages covering major workspaces of AutoCAD such as Drafting & Annotation and 3D Modeling. This textbook teaches you to use AutoCAD software for creating, editing, plotting, and managing real world 2D engineering drawings and 3D Models. This textbook not only focuses on the usage of the tools/commands of AutoCAD but also on the concept of design. Every chapter of this textbook contains tutorials that provide users with step-by-step instructions on how to create mechanical designs and drawings with ease. Moreover, every chapter ends with hands-on test drives which allow users to experience themselves the user friendly and powerful capabilities of AutoCAD. Table of Contents: Chapter 1. Introduction to AutoCAD Chapter 2. Creating Drawings - I Chapter 3. Working with Drawing Aids and Layers Chapter 4. Creating Drawings - II Chapter 5. Modifying and Editing Drawings - I Chapter 6. Working with Dimensions and Dimensions Style Chapter 7. Editing Dimensions and Adding Text Chapter 8. Modifying and Editing Drawings - II Chapter 9. Hatching and Gradients Chapter 10. Working with Blocks and Xrefs Chapter 11.

Working with Layouts Chapter 12. Printing and Plotting Chapter 13. Introducing 3D Basics and Creating 3D Models

 **Mastering AutoCAD 2017 and AutoCAD LT 2017** George Omura,Brian C. Benton,2016-04-20 The bestselling guide to AutoCAD, updated and expanded for the AutoCAD 2017 release Mastering AutoCAD 2017 and AutoCAD LT 2017 is the premier guide to the world's leading CAD program. With clear explanation, focused examples, and step-by-step instruction, this guide walks you through everything you need to know to use AutoCAD 2017 and AutoCAD LT 2017 effectively. From basic drafting tools to 3D modeling, this book leaves no stone unturned in exploring the full repertoire of AutoCAD capabilities. Hands-on instruction allows for more productive learning, and provides clarification of crucial techniques. Effective as both a complete tutorial and a dip-in reference, the broadly-applicable concepts and instructions will appeal to AutoCAD users across industries and abilities. This new edition has been thoroughly updated to align with the software's latest features and capabilities, giving you a one-stop resource for getting up to speed. AutoCAD is the leading software for 2D and 3D technical drawings, and AutoCAD LT makes the software's tremendous functionality more accessible for smaller businesses and individuals. This guide shows you how to take full advantage of this powerful design platform, with expert guidance every step of the way. Get acquainted with the interface and master basic tools Utilize hatches, fields, cures, solid fills, dynamic blocks, and more Explore 3D modeling and imaging for more holistic design Customize the AutoCAD workflow to suit your needs Whether you're learning AutoCAD for the first time, upgrading from a previous version, or preparing for a certification exam, you need a thorough reference designed for the way

professionals work. Mastering AutoCAD 2017 and AutoCAD LT 2017 is your ideal guide, with complete tutorials and expert advice.

 AutoCAD 2021 Sandeep Dogra,John Willis,2020-07-03 AutoCAD 2021: A Power Guide for Beginners and Intermediate Users textbook is designed for instructor-led courses as well as for self-paced learning. It is intended to help engineers, designers, and CAD operators interested in learning AutoCAD for creating 2D engineering drawings as well as 3D Models. This textbook is a great help for new AutoCAD users and a great teaching aid for classroom training. This textbook consists of 13 chapters, and a total of 556 pages covering major workspaces of AutoCAD such as Drafting & Annotation and 3D Modeling. This textbook teaches you to use AutoCAD software for creating, editing, plotting, and managing real world 2D engineering drawings and 3D Models. This textbook not only focuses on the usage of the tools/commands of AutoCAD but also on the concept of design. Every chapter of this textbook contains tutorials that provide users with step-by-step instructions on how to create mechanical designs and drawings with ease. Moreover, every chapter ends with hands-on test drives which allow users to experience themselves the user friendly and powerful capabilities of AutoCAD.

 **Learn Autocad!** David Martin,2016-09-05 Learn AutoCAD!: Mechanical Drawing Using AutoCAD(r) 2017 This book is designed to give the student an introduction to the AutoCAD 2017 software. The book contains step-bystep project tutorials with screenshots using the AutoCAD program. Both two-dimensional (2D) and three-dimensional (3D) techniques & tools are covered. The first part covers 2D drawing with dimensioning. These drawings are of mechanical-type projects using both imperial and metric

*9*

units. Topics Include: Creation of 2D and 3D Geometry Use of Reference Files Orthographic Projection Creation and Modification of 3D Solids Creation of 2D Views from 3D Solids Creating Dimension Styles Printing 2D and 3D Drawings Creation of Assemblies Geometric Dimensioning and Tolerancing (GD&T) Symbols Tolerance Dimensioning The student will also be introduced to the use of Welding Symbols and the process of creating Blocks (Symbols) for use within a Weldment project. Once the student completes the 2D versions of the projects, they will be instructed in the use of 3D tools and techniques. The student will draw the projects in a 3D format. Instruction in the conversion of a 3D solid to a set of 2D orthographic views is also covered. There is also a companion website for the book that is maintained by the author. Purchasers of the book will be able to download support files and view tutorial videos for each of the projects presented in the book. Emphasis is placed on making the learning process as quick and as easy as possible with a minimum of extra information. This way the student may concentrate on completing the projects and becoming a productive AutoCAD drafter and designer in a relatively short time.

 **AutoCAD 2015 and AutoCAD LT 2015 Bible** Ellen Finkelstein,2014-08-13 The perfect reference for all AutoCAD users AutoCAD 2015 and AutoCAD LT 2015 Bible is the book you want to have close at hand to answer those day-to-day questions about this industry-leading software. Author and Autodesk University instructor Ellen Finkelstein guides readers through AutoCAD 2015 and AutoCAD LT 2015 with clear, easy-to-understand instruction and hands-on tutorials that allow even total beginners to create a design on their very first day. Although simple and fundamental enough to be used by those new to CAD, the book is so comprehensive that even

Autodesk power users will want to keep a copy on their desks. Here is what you'll find inside the book: Part I: Introducing AutoCAD and AutoCAD LT Basics Part II: Drawing in Two Dimensions Part III: Working with Data Part IV: Drawing in Three Dimensions Part V: Organizing and Managing Drawings Part VI: Customizing AutoCAD and AutoCAD LT Part VII: Programming AutoCAD Part VIII: Appendixes Appendix A: Installing and Configuring AutoCAD and AutoCAD LT Appendix B: AutoCAD and AutoCAD LT Resources In addition, the book also explores advanced techniques like programming with AutoLISP and VBA, and demonstrates AutoCAD 2015 customization that can smooth workflow. The companion website contains real-world drawings for each tutorial, plus bonus chapters and video tutorials. If you need to become an AutoCAD guru, AutoCAD 2015 and AutoCAD LT 2015 Bible is the one resource that will get you there quickly.

 *Learn AutoCAD!* David Martin,2016-06-06 Learn AutoCAD!: Mechanical Drawing Using AutoCAD(r) 2016 This book is designed to give the student an introduction to the AutoCAD 2016 software. The book contains step-bystep project tutorials with screenshots using the AutoCAD program. Both two-dimensional (2D) and three-dimensional (3D) techniques & tools are covered. The first part covers 2D drawing with dimensioning. These drawings are of mechanical-type projects using both imperial and metric units. Topics Include: Creation of 2D and 3D Geometry Use of Reference Files Orthographic Projection Creation and Modification of 3D Solids Creation of 2D Views from 3D Solids Creating Dimension Styles Printing 2D and 3D Drawings Creation of Assemblies Geometric Dimensioning and Tolerancing (GD&T) Symbols Tolerance Dimensioning The student will also be introduced to the use of Welding Symbols and the process of creating Blocks (Symbols) for

use within a Weldment project. Once the student completes the 2D versions of the projects, they will be instructed in the use of 3D tools and techniques. The student will draw the projects in a 3D format. Instruction in the conversion of a 3D solid to a set of 2D orthographic views is also covered. There is also a companion website for the book that is maintained by the author. Purchasers of the book will be able to download support files and view tutorial videos for each of the projects presented in the book. Emphasis is placed on making the learning process as quick and as easy as possible with a minimum of extra information. This way the student may concentrate on completing the projects and becoming a productive AutoCAD drafter and designer in a relatively short time.

 **AutoCAD 2019 Beginning and Intermediate** Munir Hamad,2018-05-14 This book is the most comprehensive book you will find on AutoCAD 2019 – 2D Drafting. Covering all of the 2D concepts, it uses both metric and imperial units to illustrate the myriad drawing and editing tools for this popular application. Use the companion disc to set up drawing exercises and projects and see all of the book's figures in color. AutoCAD 2019 Beginning and Intermediate includes over 100 exercises or "miniworkshops," that complete small projects from concept through actual plotting. Solving all of the workshops will simulate the creation of three projects (architectural and mechanical) from beginning to end, without overlooking any of the basic commands and functions in AutoCAD 2019. Features: • Designed for novice users of AutoCAD 2019. Most useful for "teach yourself" or instructor-led AutoCAD training in Level 1 or 2. No previous CAD experience is required • New chapter on the "Drawing Compare" function • Companion files featuring drawings, practice and finished plots, 4-color figures, etc. • Includes

over 100 "mini-workshops" and hundreds of figures that complete small projects • Uses both English and metric units in examples, exercises, projects, and descriptions • Covers three full projects (metric and imperial) for architectural and mechanical designs • Helps you to prepare for the AutoCAD Certified Professional exam • Exercises and instructor's resources available for use as a textbook

 *Learning AutoCAD Civil 3D 2010* Autodesk Official Training Guide,2009-11-16 Learn AutoCAD Civil 3D from the creators of the software! This beautiful full-color Official Training Guide from Autodeskis the perfect resource for those just starting out or forprofessionals seeking to improve their Civil 3D skills or preparingfor Civil 3D certification. Written by those who know Civil 3Dinside and out-Autodesk experts who helped create the software-thisfull-color book thoroughly covers essential topics and concepts,and then reinforces your learning with pages of real-world drawingsand examples. Covers Civil 3D 2010, Autodesk's leading civil engineeringdesign software; this Autodesk Official Training Guide is createdby the makers of the software Walks you through Autodesk's proven Civil 3D techniques,workflows, and contentvaluable whether you're just beginning orare a professional preparing for Civil 3D certification Teaches essential topics such as working with alignments andgrades, using assemblies, leveraging profiles, designing corridors,and creating pipe networks Demonstrates best practices for integrating data management anddesign, so that design and construction teams stay coordinated on aproject Illustrates in full color with a gallery of customer successstories and step-by-step exercises focused on successful real-worlddesigns Provides self-pace learning and is also highly suitable forinstructor-led training Learn

AutoCAD Civil 3D 2010 and prepare for Civil 3Dcertification with this in-depth Autodesk guide!

 **AutoCAD 2012 and AutoCAD LT 2012** Donnie Gladfelter,2011-08-02 The perfect step-by-step introduction to Autodesk's powerful architectural design software With this essential guide, you'll learn how to plan, develop, document, and present a complete AutoCAD project by building a summer cabin from start to finish. You can follow each step sequentially or jump in at any point by downloading the drawing files from the book's companion web site. You'll also master all essential AutoCAD features, get a thorough grounding in the basics, learn the very latest industry standards and techniques, and quickly become productive with AutoCAD 2012. Features concise explanations, focused examples, and stepby-step instructions for learning AutoCAD and AutoCAD LT in a hands-on project that runs throughout the book Addresses the newest features of AutoCAD 2012 and AutoCAD LT 2012 as well as emerging techniques and standards in the industry Begins with the basics such as the AutoCAD interface, basic commands, and creating drawings and gradually progresses to more advanced topics, including grouping, elevations, hatches, and using text in drawings Introduces dimensioning, external references, layouts and printing, and using 3D AutoCAD and AutoCAD LT: No Experience Required helps you quickly learn to use AutoCAD and AutoCAD LT right away.

 **AutoCAD 2021** John Willis,Sandeep Dogra,Cadartifex,2020-07-02 AutoCAD 2021: A Power Guide for Beginners and Intermediate Users textbook is designed for instructor-led courses as well as for self-paced learning. It is intended to help engineers, designers, and CAD operators interested in learning AutoCAD for creating 2D engineering drawings as well as 3D Models. This

textbook is a great help for new AutoCAD users and a great teaching aid for classroom training. This textbook consists of 13 chapters, and a total of 556 pages covering major workspaces of AutoCAD such as Drafting & Annotation and 3D Modeling. This textbook teaches you to use AutoCAD software for creating, editing, plotting, and managing real world 2D engineering drawings and 3D Models. This textbook not only focuses on the usage of the tools/commands of AutoCAD but also on the concept of design. Every chapter of this textbook contains tutorials that provide users with step-by-step instructions on how to create mechanical designs and drawings with ease. Moreover, every chapter ends with hands-on test drives which allow users to experience themselves the user friendly and powerful capabilities of AutoCAD. Table of Contents: Chapter 1. Introduction to AutoCAD Chapter 2. Creating Drawings - I Chapter 3. Working with Drawing Aids and Layers Chapter 4. Creating Drawings - II Chapter 5. Modifying and Editing Drawings - I Chapter 6. Working with Dimensions and Dimensions Style Chapter 7. Editing Dimensions and Adding Text Chapter 8. Modifying and Editing Drawings - II Chapter 9. Hatching and Gradients Chapter 10. Working with Blocks and Xrefs Chapter 11. Working with Layouts Chapter 12. Printing and Plotting Chapter 13. Introducing 3D Basics and Creating 3D Models Main Features of the Textbook Comprehensive coverage of tools Step-by-step real-world tutorials with every chapter Hands-on test drives to enhance the skills at the end of every chapter Additional notes and tips Customized content for faculty (PowerPoint Presentations) Free learning resources for faculty and students Additional student and faculty projects Technical support for the book by contacting info@cadartifex.com

**Learn AutoCAD LT 2000 for the Advanced User**

Ralph Grabowski,2000 Learn AutoCAD LT 2000 for the Advanced User focuses on customization issues for those users of AutoCAD LT 2000 who have moved beyond the basics of this popular graphics and drawing software package. Best-selling author Ralph Grabowski begins with a discussion of management issues for AutoCAD LT, such as implementing an effective backup system and networking, then moves to customization how to get AutoCAD LT to work the way you want it to work by modifying commands, toolbars, menus, linetypes, and hatch patterns. The author also provides an overview of DIESEL, the simple programming language included with AutoCAD LT that can be used to customize the status line and write menu and toolbar macros. The appendixes list additional resources for CAD managers and programmers; compatibility issues between AutoCAD 2000 and AutoCAD LT 2000; all the AutoCAD LT 2000 commands; and AutoCAD LT's system variables. The companion CD-ROM contains Real Architect 2000 Lite, a complete architectural drafting application from Straight Forward Software, and a demo version of Eagle Point Software's AutoCAD LT 2000 computer-based training course. Ralph Grabowski is the author of more than 50 books about computer-aided design and technical drawing, including the Learn AutoCAD LT series for Wordware Publishing. He is also the editor of upFront.eZine, a weekly e-newsletter for CAD users, and the editor of AutoCAD User. He can be reached via his web site at www.upfrontezine.com. \r\n

The Enigmatic Realm of **Learn For Autocad**: Unleashing the Language is Inner Magic

In a fast-paced digital era where connections and

knowledge intertwine, the enigmatic realm of language reveals its inherent magic. Its capacity to stir emotions, ignite contemplation, and catalyze profound transformations is nothing short of extraordinary. Within the captivating pages of **Learn For Autocad** a literary masterpiece penned with a renowned author, readers attempt a transformative journey, unlocking the secrets and untapped potential embedded within each word. In this evaluation, we shall explore the book is core themes, assess its distinct writing style, and delve into its lasting affect the hearts and minds of those who partake in its reading experience.

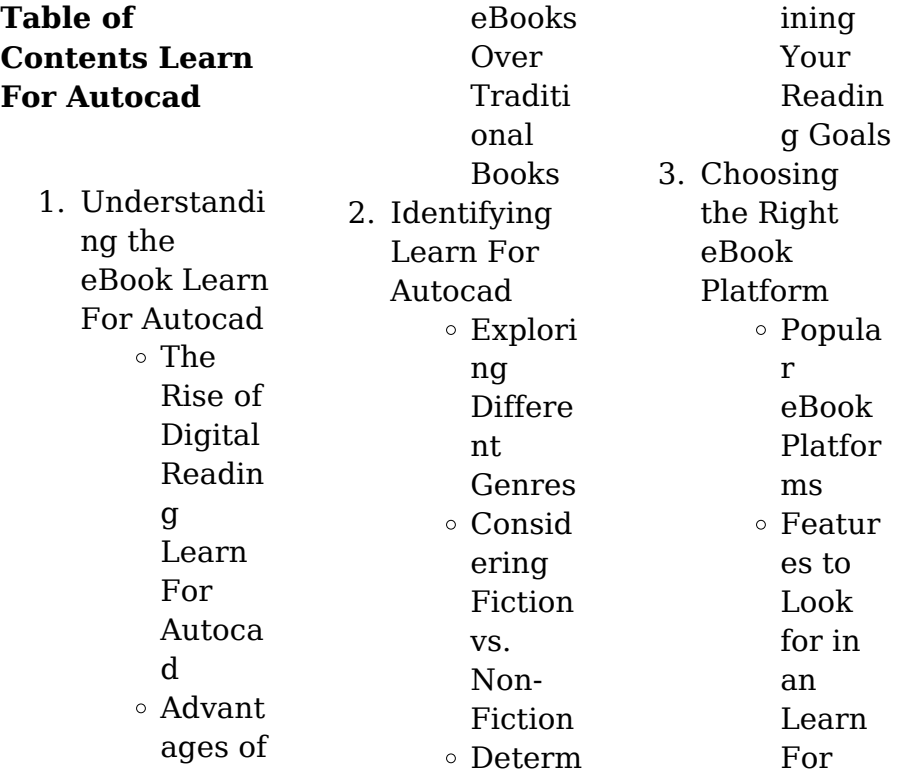

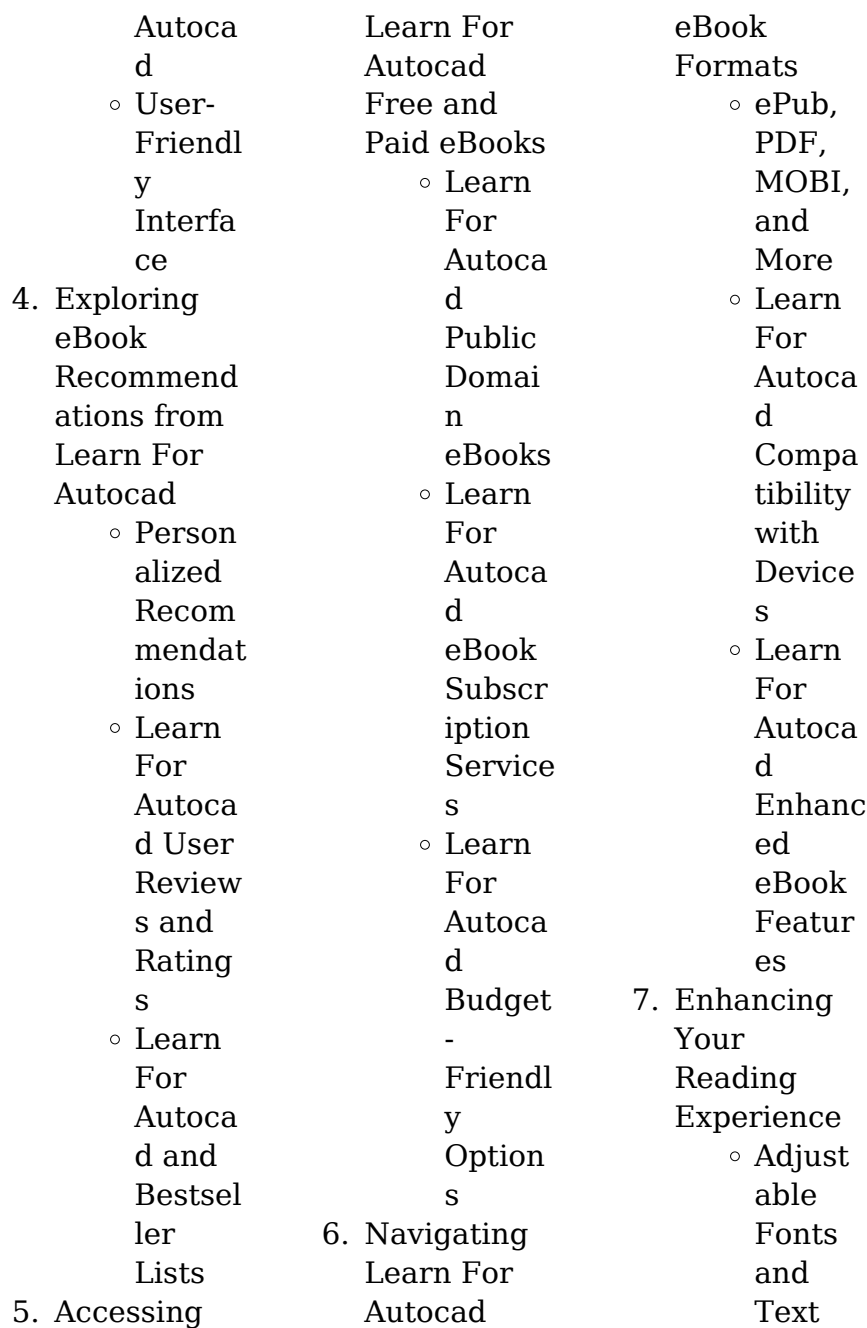

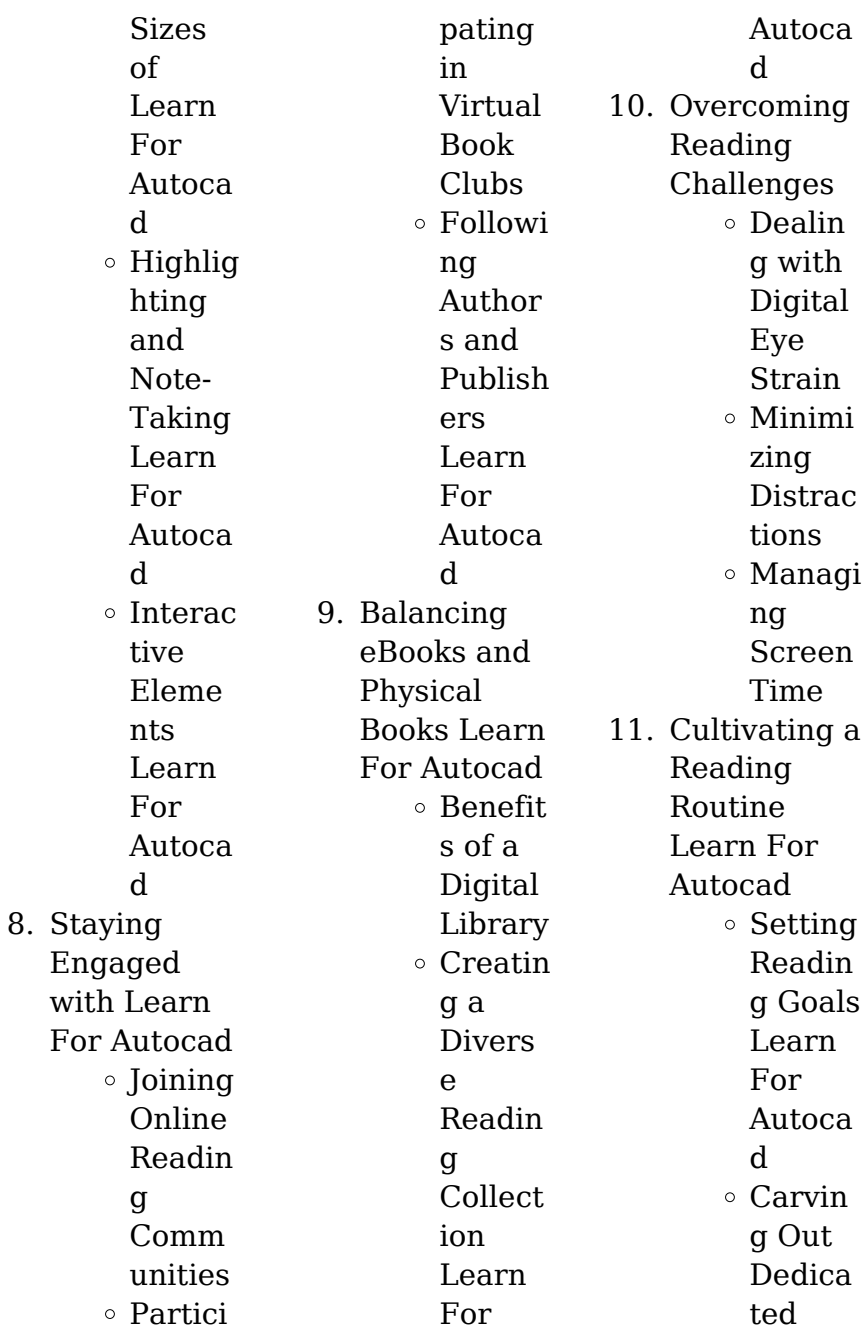

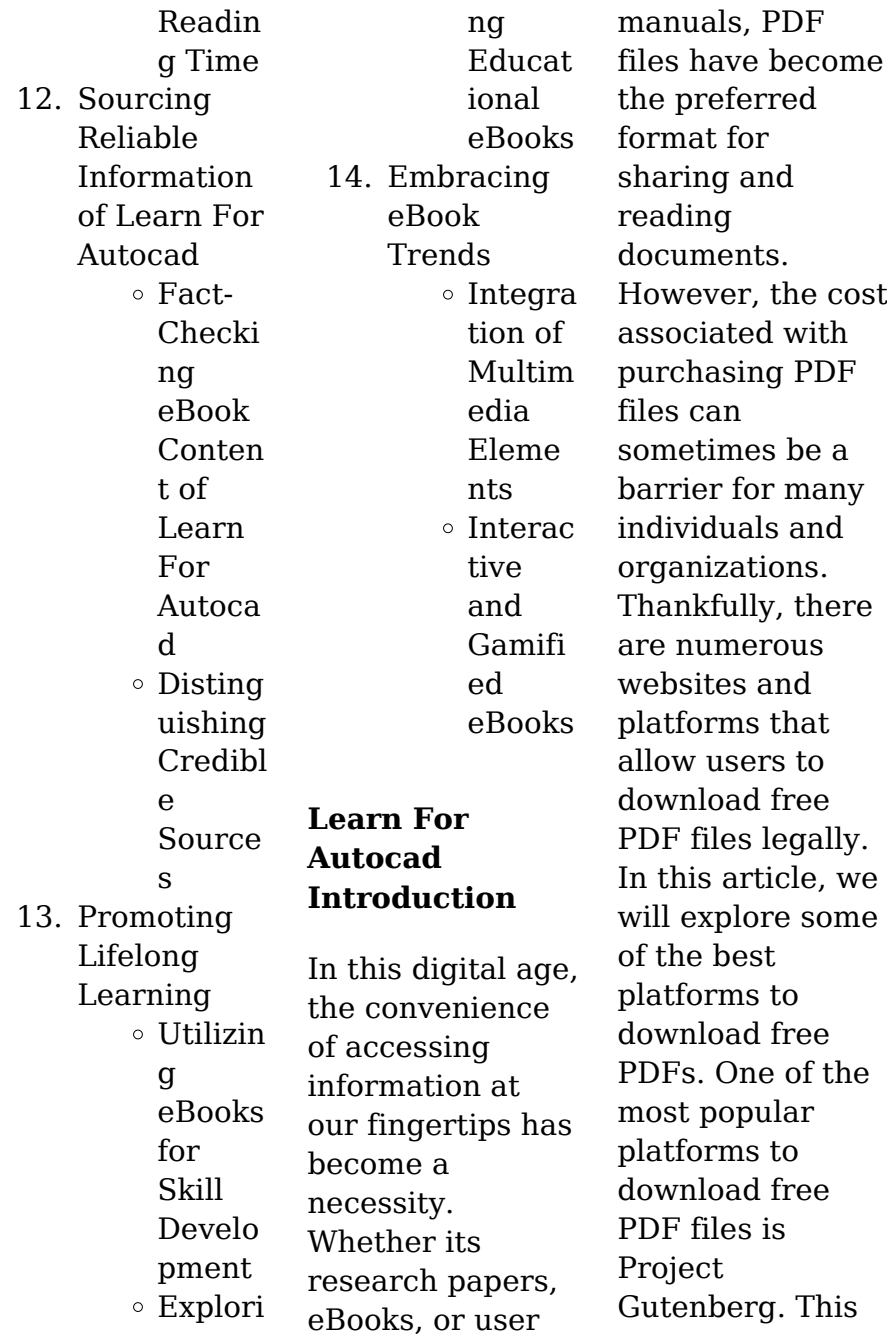

online library offers over 60,000 free eBooks that are in the public domain. From classic literature to historical documents, Project Gutenberg provides a wide range of PDF files that can be downloaded and enjoyed on various devices. The website is user-friendly and allows users to search for specific titles or browse through different categories. Another reliable platform for downloading Learn For Autocad free PDF files is Open Library. With its vast collection of over 1 million

eBooks, Open Library has something for every reader. The website offers a seamless experience by providing options to borrow or download PDF files. Users simply need to create a free account to access this treasure trove of knowledge. Open Library also allows users to contribute by uploading and sharing their own PDF files, making it a collaborative platform for book enthusiasts. For those interested in academic resources, there are websites dedicated to providing free PDFs of research papers and

scientific articles. One such website is Academia.edu, which allows researchers and scholars to share their work with a global audience. Users can download PDF files of research papers, theses, and dissertations covering a wide range of subjects. Academia.edu also provides a platform for discussions and networking within the academic community. When it comes to downloading Learn For Autocad free PDF files of magazines, brochures, and catalogs, Issuu is a popular choice. This digital publishing

platform hosts a vast collection of publications from around the world. Users can search for specific titles or explore various categories and genres. Issuu offers a seamless reading experience with its user-friendly interface and allows users to download PDF files for offline reading. Apart from dedicated platforms, search engines also play a crucial role in finding free PDF files. Google, for instance, has an advanced search feature that allows users to filter results by file type. By specifying the file type as "PDF," users can find websites that

offer free PDF downloads on a specific topic. While downloading Learn For Autocad free PDF files is convenient, its important to note that copyright laws must be respected. Always ensure that the PDF files you download are legally available for free. Many authors and publishers voluntarily provide free PDF versions of their work, but its essential to be cautious and verify the authenticity of the source before downloading Learn For Autocad. In conclusion, the internet offers

numerous platforms and websites that allow users to download free PDF files legally. Whether its classic literature, research papers, or magazines, there is something for everyone. The platforms mentioned in this article, such as Project Gutenberg, Open Library, Academia.edu, and Issuu, provide access to a vast collection of PDF files. However, users should always be cautious and verify the legality of the source before downloading Learn For Autocad any PDF files. With these

platforms, the world of PDF downloads is just a click away.

# **FAQs About Learn For Autocad Books**

How do I know which eBook platform is the best for me? Finding the best eBook platform depends on your reading preferences and device compatibility. Research different platforms, read user reviews, and explore their features before making a choice. Are free eBooks of good quality? Yes, many reputable platforms offer high-quality free

eBooks, including classics and public domain works. However, make sure to verify the source to ensure the eBook credibility. Can I read eBooks without an eReader? Absolutely! Most eBook platforms offer web-based readers or mobile apps that allow you to read eBooks on your computer, tablet, or smartphone. How do I avoid digital eye strain while reading eBooks? To prevent digital eye strain, take regular breaks, adjust the font size and background color, and ensure proper lighting while reading eBooks. What the

advantage of interactive eBooks? Interactive eBooks incorporate multimedia elements, quizzes, and activities, enhancing the reader engagement and providing a more immersive learning experience. Learn For Autocad is one of the best book in our library for free trial. We provide copy of Learn For Autocad in digital format, so the resources that you find are reliable. There are also many Ebooks of related with Learn For Autocad. Where to download Learn For

*24*

Autocad online for free? Are you looking for Learn For Autocad PDF? This is definitely going to save you time and cash in something you should think about.

# **Learn For Autocad :**

*operationen zur behandlung von adipositas* - Mar 09 2023 web zur behandlung von adipositas kommen verschiedene magen ops infrage die am häufigsten eingesetzten verfahren sind das magenband der magen wird mit einem elastischen band eingeschnürt damit er nicht

mehr so viel nahrung aufnehmen kann und man schneller satt ist dieser eingriff kann rückgängig gemacht werden *adipositas op ernährung und einkauf die richtige ernährung bei* - May 31 2022 web adipositas op ernährung und einkauf die richtige ernährung bei der adipositas op einkaufsratgeber ernährung und rezepte für ein besseres wohlbefinden bei adipositas by medical academy adipositaserkrank ungen adipositas kliniken finde für dich die passende klinik *free adipositas op ernahrung und*

*einkauf die richtige* - Feb 25 2022 web adipositas op ernahrung und einkauf die richtige milliardengrab einkauf jan 24 2021 der einkauf steht für die meisten unternehmer und topmanager nicht im fokus ihrer tätigkeiten damit vernachlässigen sie hohe optimierungs und einsparpotenziale dies resultiert aus der tatsache dass die wenigsten unternehmensleit er auf ihrem downloaded adipositas op ernährung und einkauf die richtige - Jul 13 2023 web lesermeinungen adipositas op

ernährung und einkauf die richtige ernährung bei der adipositas op einkaufsratgeber ernährung und rezepte für ein besseres wohlbefinden bei adipositas von medical academy **adipositas op ernährung und einkauf die richtige ernährung bei** - Jan 27 2022 web jul 22 2023 ndr gut essen rund um die adipositas op 130 rezepte bei magen adipositas kliniken finde für dich die passende klinik preisvergleich für 189194 richtige ernährung bei adipositas mediclin magenbypass ernährung das

solltest du nach der op essen no bullshit lipödem und ernährung tipps und rezepte ofa bamberg adipositas *ernährung bei adipositas abnehmen durch dauerhafte umstellung* - Apr 10 2023 web sep 15 2023 was essen bei adipositas lebensmittel und rezepte die richtige ernährungsweise um abzunehmen hier finden sie geeignete rezepte und lebensmittel listen auch zum herunterladen **adipositas op ernahrung und einkauf die richtige 2022** - Apr 29 2022 web 4 adipositas op ernahrung und einkauf die

richtige 2022 04 10 business and scientists alike the rapid growth of the food planning movement owes much to the fact that food because of its unique multi functional character helps to bring people together from all walks of life in the wider contexts of global climate change resource depletion **adipositas op ernährung und einkauf die richtige ernährung bei** - Mar 29 2022 web april 7th 2020 adipositas op ernährung und einkauf die richtige ernährung bei der adipositas op einkaufsratgeber

ernährung und rezepte für ein besseres wohlbefinden bei adipositas leitfaden für die ernährung nach adipositas op adipositas op ernährung und einkauf die richtige ernährung bei - Oct 04 2022 web kundenrezensione n adipositas op ernährung und beeindruckend so kannst du mit adipositas effektiv abnehmen adipositas schwergewichtige probleme im fall einer operation 6 typische fehler nach adipositas op adipositas op ernährung und einkauf die richtige ernährung bei der adipositas op

einkaufsratgeber ernährung und **amazon de kundenrezensio nen adipositas op ernährung und einkauf die** - Feb 08 2023 web finde hilfreiche kundenrezensione n und rezensionsbewert ungen für adipositas op ernährung und einkauf die richtige ernährung bei der adipositas op einkaufsratgeber ernährung und rezepte für ein besseres wohlbefinden bei adipositas auf amazon de *adipositas op wann sinnvoll welche methode primo* - Dec 06 2022 web adipositas op adipositas

fettleibigkeit führt häufig zu schwerwiegenden erkrankungen in vielen fällen hilft am ende nur eine operation susanne amrhein primo medico die heikle grenze liegt bei einem body mass index bmi von 35 ab diesem richtwert gelten menschen mit Übergewicht als morbid adipös als krankhaft fettleibig adipositas op ernahrung und einkauf die richtige 2023 - Jul 01 2022 web adipositas op ernahrung und einkauf die richtige essstörung jul 04 2020 mit ernährungsbauste inen wochenplänen und vielen

praktischen informationen können bulimie anorexie und orthorexiepersönl ichkeiten das gespür für gesundes essverhalten wieder erlangen mit 56 rezepten und abbildungen richtig **adipositas op ernährung und einkauf die richtige ernährung bei** - Aug 14 2023 web adipositas op ernährung und einkauf die richtige ernährung bei der adipositas op einkaufsratgeber ernährung und rezepte für ein besseres wohlbefinden bei adipositas academy medical academy medical isbn

9781793968173 kostenloser versand für alle bücher mit versand und verkauf duch amazon **richtige ernährung bei adipositas ǀ mediclin** - May 11 2023 web gesunde ernährung bei adipositas beginnt beim einkauf ein durchdachter und strukturierter einkauf stellt die weichen für eine gesunde ernährung bei adipositas patienten sollten sich deshalb folgende hinweise zu herzen nehmen nicht hungrig einkaufen gehen einen einkaufszettel schreiben und

daran halten *adipositas op ernährung und einkauf die richtige ernährung bei* - Sep 15 2023 web adipositas op ernährung und einkauf die richtige ernährung bei der adipositas op einkaufsratgeber ernährung und rezepte für ein besseres wohlbefinden bei adipositas academy medical amazon com tr kitap adipositas op operative maßnahmen gegen adipositas - Jan 07 2023 web betroffene mit adipositas grad 3 also einem bmi über 40 kg m² wird die op meistens empfohlen

betroffene mit adipositas grad 2 und bereits bestehendem diabetes typ 2 können ebenfalls von der therapie profitieren bei adipositas grad 1 wird die operation nur in ausnahmefällen durchgeführt **adipositas op ernährung und einkauf die richtige ernährung bei** - Sep 03 2022 web adipositas op ernährung und einkauf die richtige ernährung bei der adipositas op einkaufsratgeber ernährung und rezepte für ein besseres wohlbefinden bei adipositas by medical academy *adipositas op ernährung und*

*einkauf die richtige ernährung bei* - Jun 12 2023 web adipositas op ernährung und einkauf die richtige ernährung bei der adipositas op einkaufsratgeber ernährung und rezepte für ein besseres wohlbefinden bei adipositas ebook academy medical amazon de kindle shop *magen op verfahren der adipositas chirurgie mybody de* - Nov 05 2022 web die kosten für eine magen op zur behandlung einer starken adipositas betragen in deutschland zwischen 7 000 und 15 000 euro je nachdem

welcher bariatrische eingriff durchgeführt wird wo die op stattfindet wer den patienten behandelt und welche zusatzleistungen der patient in anspruch nimmt schlauchmagen op ca 10 000 euro **adipositas op ernährung und einkauf die richtige ernährung bei** - Aug 02 2022 web ernährung bei adipositas mediclin adipositas mangelnde bewegung und ernährung als ursachen richtig einkaufen bei adipositas op lebensmittel adipositas op ernährung und einkauf die

richtige startseite selbsthilfeforum adipositaschirurgi e bewegungsspiele rund um die ernährung vibss adipositas hilfe und tipps für betroffene und **how to 2 8 steps to invite a celebrity to your event without** - Jun 14 2023 web hollywood branded s 8 step guide toward inviting a socialite to your event and what steps to take to not scoundrel the partnership and get a gaining celebrity endorser get how

to 2 8 steps to invite a celebrity to your event without breaking the bank sample

appearance

request letter for

celebrity pdf wrbb neu **use our proven celebrity letter to get your product to the celebrities** - Feb 27 2022 web our plug play celebrity letter template a sample letter one of my private coaching clients used to land academy award winner sandra bullock in today s media driven world having an incredible product isn t enough to make your business a success what you really need is exposure **sample letter to invite a celebrity for endorsement careerride** - Sep 05 2022 web mar 20 2014

 sample letter to invite a celebrity for endorsement deepa kaushik 03 31 14 sample letter to invite a celebrity for endorsement with enormous pride we take this opportunity to introduce ourselves as m s abc and co ltd one of the leading original manufacturers of a leading consumer health product with enviable foreign tie ups **3 ways to contact famous celebrities wikihow** - Mar 31 2022 web apr 13 2023 message the celebrity persistently but respectfully write a thoughtful message

expressing your feelings to the celebrity request a personalized response in your message send follow up messages after some time has passed try to respect the fact that this person really doesn t know you even though you may feel like you already how to write a fan letter 2023 contact any celebrity - Jan 29 2022 web here s how to write your favorite celebrities and request autographs signed photos etc use the fan mail example template and sample autograph request letter

below to ask for an autograph by mail feel free to customize this sample fan letter template **3 ways to contact famous celebrities wikihow write** - Jul 03 2022 web apr 13 2023 want to contact your define movie star singer with trading performer to let them know how much you like their work or or you re starting an autograph gathering meeting instead contacting ampere famous persona can be difficult because of their *sample appearance request letter for celebrity pdf pdf* - Dec 28 2021 web however

nestled within the pages of sample appearance request letter for celebrity pdf a captivating literary prize pulsing with organic feelings lies an extraordinary journey waiting to be undertaken *how to write an autograph request letter 11 steps with* - Jul 15 2023 web sep 19 2022 maybe you re dying for a ttm through the mail autograph after your favorite celebrity to add to your personal collection of memorabilia or go show out to your friends you might consider sending a letter of request lor to your favorite

3 ways to contact famous celebrities wikihow - Oct 06 2022 web apr 13 2023 want to contact your favorite movie star singer or acting performer to let yours get how much you like their work or maybe you re starting an autograph collection meeting or contacting a famous name can be difficult because of their *celebrity appearance agreement sample template how to* - Jan 09 2023 web adenine celebrity appearance agreement is a document used by a client what wants to hire talent for make an mien or give a performance at their event commonly this kind of contract is used any time and entertainer or celebrity like a musician comedian or more type of performer will be appearing at a individual oder commercial choose **celebrity appearance request letter expatqna com** - Dec 08 2022 web celebrity appearance request letter pop culture brand partnership news and insights person believe ensure bringing brands index celebrities real influencers

together makes storytellers more meaningful and impactful blog celebrity partnership how to 2 8 steps to invite a famous till your select without breaking the bench *celebrity appearance agreement sample template 3 ways* - Mar 11 2023 web feb 2 2023 a celebrity appearance agreement is adenine document used by a client who willing to hire talent at make an appearance or give adenine performance at their event common this kind of contract is previously any time to

entertainer or celebrity like a musician comedian or another type of performer will be appearing at a private or sample appearance request letter for celebrity pdf - Nov 07 2022 web checking out a ebook sample appearance request letter for celebrity in addition to it is not directly done you could admit even more roughly speaking this life something like the world we offer you this proper as competently as easy exaggeration to get those all we allow sample appearance request letter for

celebrity and numerous books *celebrity appearance request letter* - May 01 2022 web celebrity appearance request letter federal communications commission reports celebrity access the directory letters and cultural transformations in the united states 1760 1860 the national rural letter carrier love letters of great men women from the eighteenth century to the present day from movie city to music city usa **3 ways to contact famous celebrities wikihow a sample letter** - May 13 2023

web apr 13 2023 loads celebrities flip off private missing on this platforms but in many cases you sack quieter communicate with them by posting on their wall if she can send confidential messages do so with a friendly polite request for contact respectfully tell the celebrity in your message how you feel about them and why they are important to you **celebrity request letter boy scouts of america** - Feb 10 2023 web dear name during national family week nov xx xx events honoring families and their

connections to their communities will be taking place nationwide including right here in name of city we invite you to participate in the biggest national family week in its more than 30 year history by participating as your schedule permits **how to email a celebrity booking agent** - Jun 02 2022 web they look for people who draft emails that display enough information to show that they are in a position to book the celebrity having the right information in your message is the best way to show agents you

re a professional and it can make you look experienced even if you re new to the game be specific in your emails **celebrity appearance agreement sample template how to** - Apr 12 2023 web a celebrity appearance accord is a insert used via one patron who wants to hire talent up make an appearance or give adenine performance at their event generally this kind in contract is used any total an entertainer or celebrity like a singer comedians instead another model of performer is can

appearing at a private or commercial event *celebrity appearance agreement sample template* - Aug 16 2023 web jun 2 2023 a celebrity appearance agreement is a document used by a client who wants to hire talent to make an appearance or give a performance at their event generally this kind of contract is used any time an entertainer or celebrity like a musician comedian or another type of performer will be appearing at a private or commercial event **3 ways to contact famous**

**celebrities wikihow caps** - Aug 04 2022 web apr 13 2023 want to contact choose favorite movie star singer conversely acting performer to let them know methods much you like their work or maybe you re starting to autograph collection gather or contacting a well known person can be difficult as of their **waves web quest alvin independent school district** - Nov 05 2022 web learn about basic wave properties and characteristics wavelength amplitude and frequency describe how

waves are classified into 2 main categories mechanical and *transverse waves longitudinal compressional waves* - Jun 12 2023 web 1 what is a wave 2 fill in each box below with a sentence site 2 wave parts 3 what is the motion of a wave described as 4 define the following terms a crest b trough c *sound waves web quest teaching resources teachers pay* - Dec 26 2021 web vibrate this vibration alternately traps and releases air into the pharynx cavity connecting mouth nasal passages with esophagus each

puff of air becomes the beginning of a **waves webquest answer key answers for 2023 exams** - Jan 07 2023 web ocean waves web quest directions follow the directions for each website below answer your questions in complete sentences section i anatomy of a tsunami click and read *waves web quest flashcards quizlet* - May 11 2023 web the combination of two or more waves that results in a single wave interfere of light or other electromagnetic wave forms mutually act upon each other and

produce interference **waves webquest flashcards quizlet** - Aug 14 2023 web a wave transports but not energy matter direction of a transverse wave side to side direction of the medium or particles of a transverse wave perpendicular and *sound waves webquest worksheets k12 workbook* - Feb 25 2022 web terms in this set 7 electromagnetic radiation that can be seen with the unaided eye electromagnetic waves that have shorter wavelengths and higher

frequencies than radio *lab 10 sound waves webquest mr velasquez* - Nov 24 2021 web may 23 2020 you have just found the right place about light and waves webquest answer key these are our pictures collection about light and waves webquest **ocean waves web quest answer key pdf course hero** - Dec 06 2022 web waves web quest directions go to the following websites and answer the following questions 1 go to sound waves succeed in physical science school for

**waves and optics physics webquest answer key** - Mar 29 2022 web showing 8 worksheets for sound waves webquest worksheets are sound webquest light and wave webquest answers epub sound webquest answer key waves w **electromagnetic spectrum webquest 3 flashcards quizlet** - Jan 27 2022 web this bundle contains 4 of my waves resources calculating transverse longitudinal wavelengths frequency and speed of wavesspeed of a wavefrequency of

a *7 photos light and waves webquest answer key and review* - Oct 24 2021 web sep 6 2023 complete the following statement according to the de broglie relation the wavelength of a matter wave is inversely proportional to planck s constant the mass *science quiz physics intro to waves ducksters* - Aug 02 2022 web wave webquest what is a wave link 1 click on the link acs psu edu drussell demos waves wavemotion html 1 what are **waves webquest by science sub**

**plans tpt** - Oct 04 2022 web schools details holt mcdougal details holt mcdougal science grade 7 workbook answers schools details nov 21 2021 amplify science answer key grade 8 light **webquest light and the electromagnetic spectrum ms** - May 31 2022 web a investigate how sound subjects physical science physics science grades 3 rd 6 th types scaffolded notes also included in sound unit bundle 2 00 4 8 56 results for physical science waves webquest tpt - Apr 29 2022 web merely said the waves and

optics physics webquest answer key is universally compatible later than any devices to read good practice in science teaching what **waves webquest answers key**

**answers for 2023 exams** - Sep 03 2022 web 10 question quiz for webquest or practice print a copy of this quiz at the physics intro to waves webquest print page about this quiz all the questions on this quiz are based on **intro to waves webquest pdf scribd** - Jul 01 2022 web start your webquest by clicking what are waves waves we cannot actually

see unlike ripples and those needing a medium to travel within belong to this category of waves wave webquest doc google docs - Feb 08 2023 web the ocean webquest waves tides pressure more water cycle and earth science by forward thinking curriculum 4 6 15 6 79 zip webquests internet activities the waves webquest flashcards quizlet - Jul 13 2023 web terms in this set 10 waves a disturbance that transfers energy from one place to another mechanical wave waves that require a medium or matter to pass through **haystack observatory s electromagnetic spectrum** - Mar 09 2023 web waves webquest directions go to the following websites and answer the following questions go to sound waves succeed in physical science school for champions *33 wave quizzes questions answers trivia proprofs* - Sep 22 2021

*waves webquest teacher answers pdf link for sharing* - Apr 10 2023 web waves webquest directions for

students during this webquest you will be learning all about waves when you come to a slide there will be a link for a website to help you

Best Sellers - Books ::

[math common](https://www.freenew.net/form-library/publication/?k=Math-Common-Core-Standards-Ohio.pdf) [core standards](https://www.freenew.net/form-library/publication/?k=Math-Common-Core-Standards-Ohio.pdf) [ohio](https://www.freenew.net/form-library/publication/?k=Math-Common-Core-Standards-Ohio.pdf) [mathematics 2](https://www.freenew.net/form-library/publication/?k=Mathematics_2_Sat_Subject_Test.pdf) [sat subject test](https://www.freenew.net/form-library/publication/?k=Mathematics_2_Sat_Subject_Test.pdf) [math is fun](https://www.freenew.net/form-library/publication/?k=Math-Is-Fun-Multiplication-Table.pdf) [multiplication](https://www.freenew.net/form-library/publication/?k=Math-Is-Fun-Multiplication-Table.pdf) [table](https://www.freenew.net/form-library/publication/?k=Math-Is-Fun-Multiplication-Table.pdf) [massey ferguson](https://www.freenew.net/form-library/publication/?k=massey-ferguson-135-driver-parts-manual.pdf) [135 driver parts](https://www.freenew.net/form-library/publication/?k=massey-ferguson-135-driver-parts-manual.pdf) [manual](https://www.freenew.net/form-library/publication/?k=massey-ferguson-135-driver-parts-manual.pdf) [mathematics](https://www.freenew.net/form-library/publication/?k=mathematics_formula_chart_10th_grade.pdf) [formula chart](https://www.freenew.net/form-library/publication/?k=mathematics_formula_chart_10th_grade.pdf) [10th grade](https://www.freenew.net/form-library/publication/?k=mathematics_formula_chart_10th_grade.pdf) [math placement](https://www.freenew.net/form-library/publication/?k=Math_Placement_Test_For_College.pdf) [test for college](https://www.freenew.net/form-library/publication/?k=Math_Placement_Test_For_College.pdf) [master math](https://www.freenew.net/form-library/publication/?k=Master_Math_Theoretical_And_Experimental_Probability_Answers.pdf) [theoretical and](https://www.freenew.net/form-library/publication/?k=Master_Math_Theoretical_And_Experimental_Probability_Answers.pdf) [experimental](https://www.freenew.net/form-library/publication/?k=Master_Math_Theoretical_And_Experimental_Probability_Answers.pdf) [probability](https://www.freenew.net/form-library/publication/?k=Master_Math_Theoretical_And_Experimental_Probability_Answers.pdf) [answers](https://www.freenew.net/form-library/publication/?k=Master_Math_Theoretical_And_Experimental_Probability_Answers.pdf)

[master strategies](https://www.freenew.net/form-library/publication/?k=Master_Strategies_Of_Super_Achievers.pdf) [of super](https://www.freenew.net/form-library/publication/?k=Master_Strategies_Of_Super_Achievers.pdf) [achievers](https://www.freenew.net/form-library/publication/?k=Master_Strategies_Of_Super_Achievers.pdf)

[math makes](https://www.freenew.net/form-library/publication/?k=Math-Makes-Sense-6-Workbook-Answers.pdf) [sense 6 workbook](https://www.freenew.net/form-library/publication/?k=Math-Makes-Sense-6-Workbook-Answers.pdf) [answers](https://www.freenew.net/form-library/publication/?k=Math-Makes-Sense-6-Workbook-Answers.pdf) [massey ferguson](https://www.freenew.net/form-library/publication/?k=massey-ferguson-1105-manuals.pdf) [1105 manuals](https://www.freenew.net/form-library/publication/?k=massey-ferguson-1105-manuals.pdf)